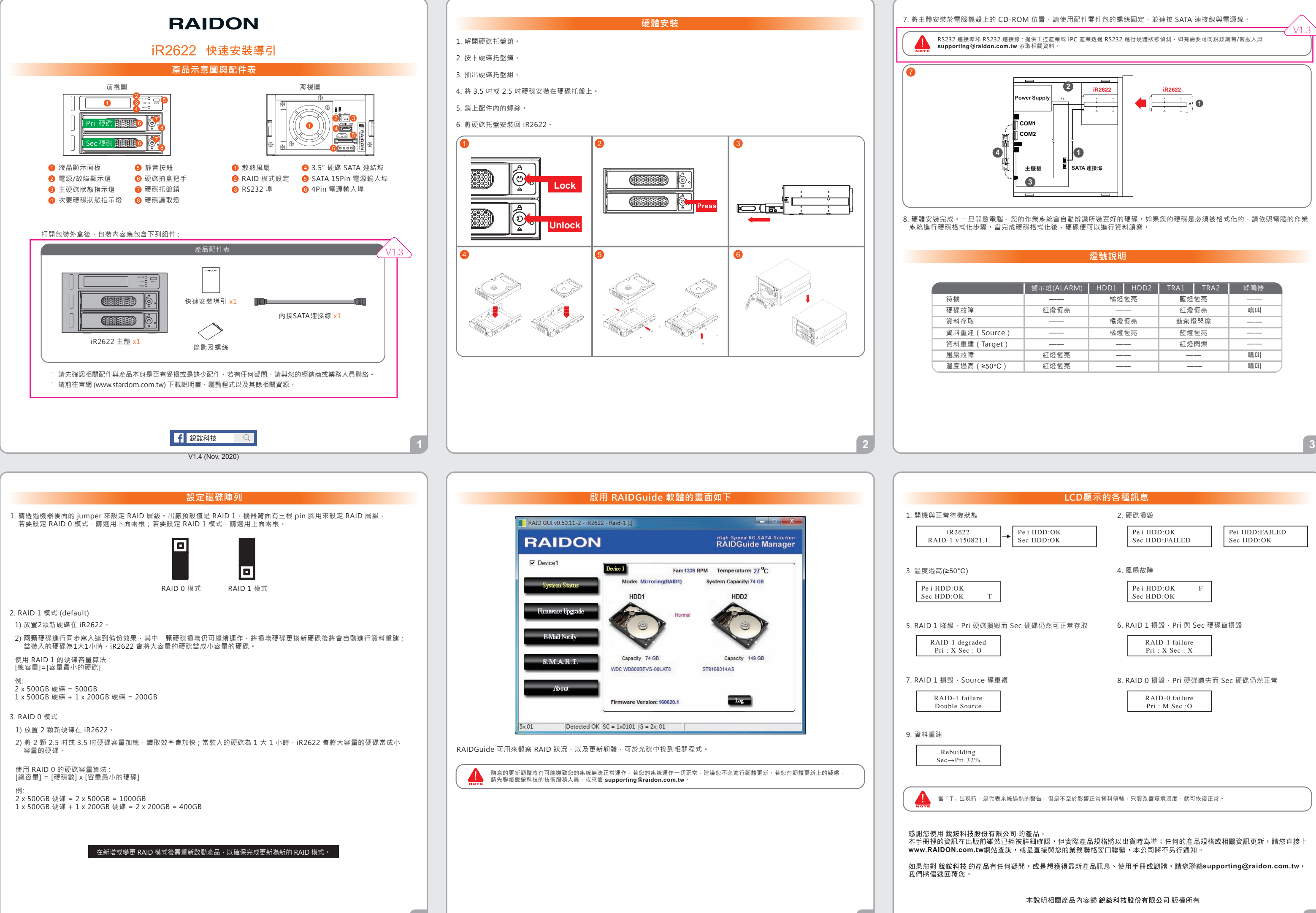

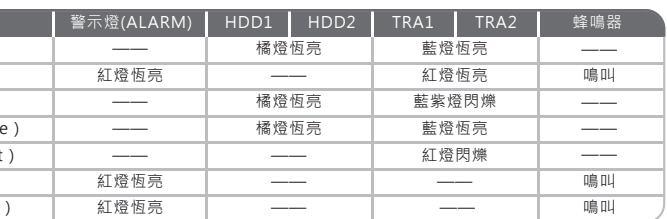

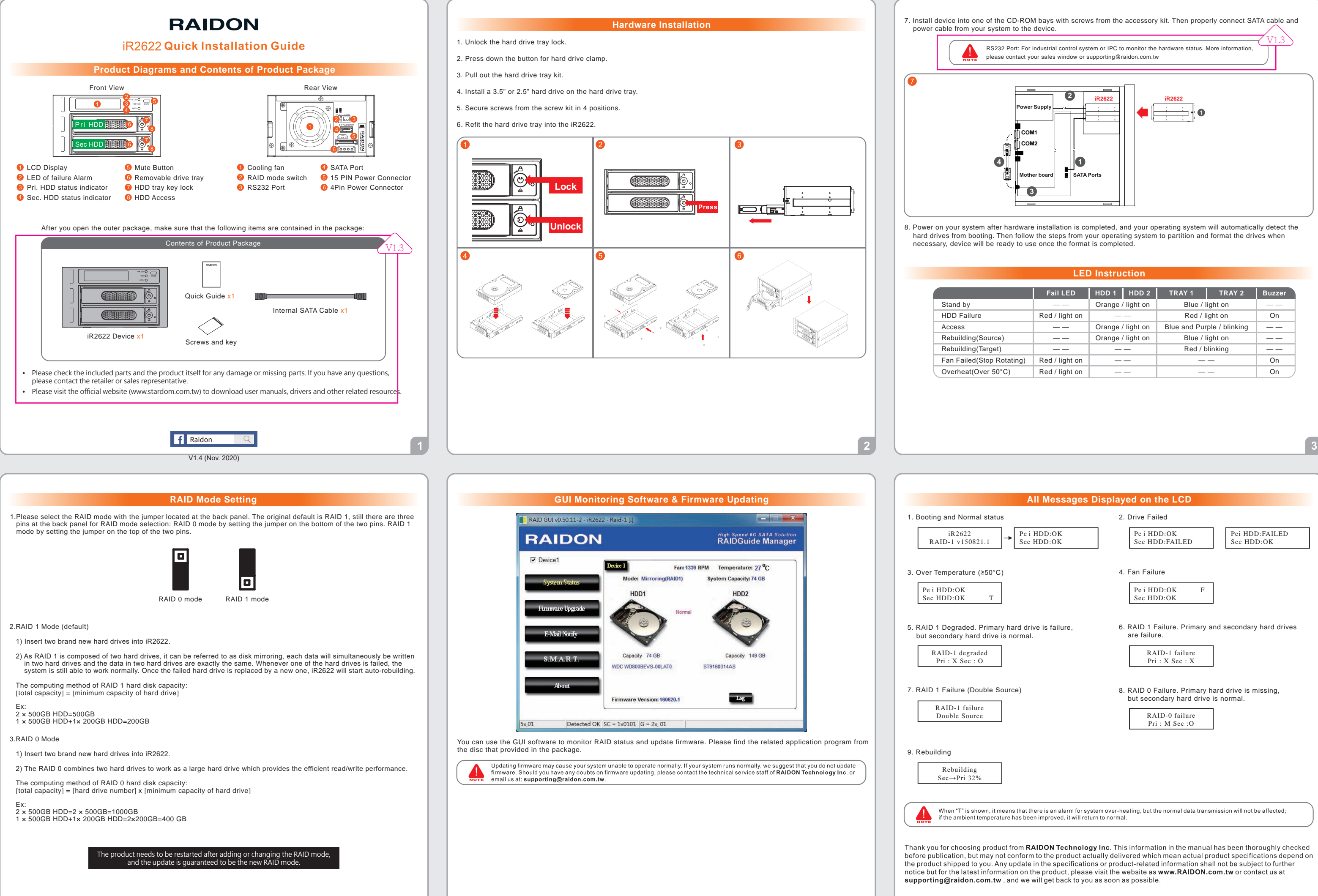

 $\sqrt{5}$ 

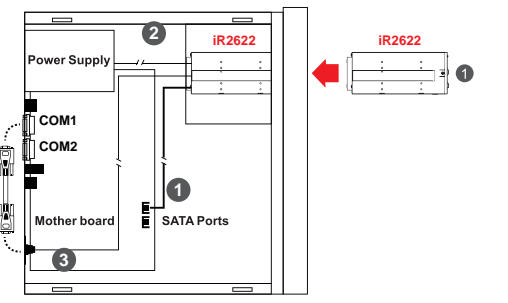

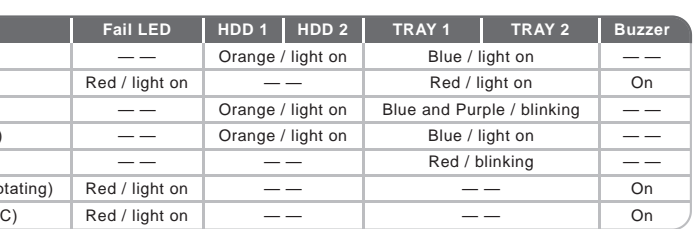

Copyright @ RAIDON TECHNOLOGY, INC. All rights reserved.